## **Best and Easy Best Jpg Cleanup Tool and Download**

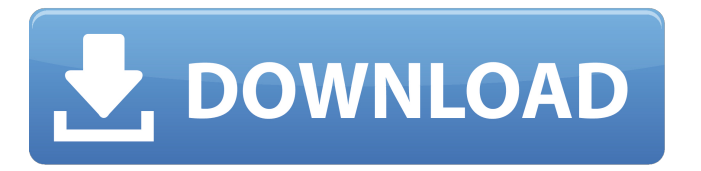

**Photoshop Filter Noise Jpg Cleaner Free Download Crack Activation Key X64**

Digital Photo Album Pro Digital Photo Album Pro (www.digitalphotoalbum.com) gives you a great set of controls to manage and organize your photos. In addition to several organizational features, it also allows you to make modifications to pictures, including rotating, zooming, cropping, resizing, and adding special effects. Digital Photo Album Pro is a wonderful program for those who take many pictures and want to easily catalog them. But be careful not to use it with all your pictures, or you may find your hard drive filling up with them.

**Photoshop Filter Noise Jpg Cleaner Free Download Crack + Download**

Like Photoshop, Photoshop Elements has three main components: the image editing tool, the image organizer and the image library. If you edit images on a computer regularly, it might be time to consider a photo editing software. What to look out for when choosing a photo editor Photoshop has a lot of features and a lot of ways

of performing the same function. It might be overwhelming when you first open it, but there are many ways to select an image, crop it, adjust the settings or edit it. Workflow A workflow is how you approach your work using Photoshop. Ideally, you have a plan and follow it for each photo project you take. A workflow needs to be developed for each image you create. There are two main elements to a workflow: 1. How do you start your work? What are your steps? 2. How do you end your work? What are your end results? In a perfect world, you would always have a specific process to go

through whenever you start working on a photo. In reality, that is impossible, but having a process to follow works well enough. Start with a plan With a good plan, your workflow will be organized and everything you need will be at your fingertips. Start with a plan before you start a photo editing project. Do you want to: • edit

RAW files • make live edits • crop • bring out the

highlights, shadows or details • add effects • remove blemishes and imperfections • remove objects or a person's head • adjust the brightness • retouch • add a frame • remove the frame • add text • add backgrounds • remove backgrounds • watermark • combine several photos • convert to black and white, grayscale, sepia or negative • add a movie clip • convert to black and white • convert to monochrome • add a new layer to work on a layer or merge them • merge several layers • select your photo Keep track of steps and make notes Once you have your workflow planned, make a note of every step. This will help you when it comes time to reproduce your work. Be as detailed as possible when you start out. Then you can add extra steps later 05a79cecff

**Photoshop Filter Noise Jpg Cleaner Free Download Crack Activation Code With Keygen**

a general release with the general contractor. We note that the copy of the general release that appears in the record does not indicate any reference to the owner, let alone what part of the owner's load the release covers. No one asserted that the release as to the owner was unambiguous. Nor does the record show any assertion of ambiguity as to the subcontractor or materialman. In at least one other case we have found, however, this court apparently has accepted the proposition that a release of all parties from liability includes the subcontractor, as well as the materialman and general contractor. Edmonds v. G-Finesse, Inc., 672 So.2d 11, 15 (Ala.Civ. App.1995) (construing a release in a third-party-liability context). See also 2-3 James J. White & Robert S. Summers, Uniform Commercial Code § 14-8 (5th ed.2001) (hereinafter White & Summers) ("If the person suing the contractor is entitled to recover the full amount, there is no need for a release as to others. The plaintiff's claim, if he has one, includes all others, and he need not release them to secure his right of action against the contractor...."). The Edmonds court also cited to an older Alabama case, Stephens v. Stephens, 251 Ala. 289, 39

So.2d 98 (1949), for the proposition that the release of the general contractor included the subcontractor. 672 So.2d at 15. In the present case, the release was in a form that included two separate releases, one for the general contractor and one for the owner. No one has contended that the release is ambiguous or that the subcontractor is a party to the release. Given this record, we have been unable to determine what part of the owner's load was covered by the release. The question may arise, however, how the general contractor's liability to the

subcontractor/materialman and the

subcontractor/materialman's liability to the owner are to be treated, as the owner seeks to recover in this case on the basis of the general contractor's liability. The general contractor argues that the release negates the existence of a liability to the owner and prevents the owner from recovering. On the other hand, the subcontractor/materialman argues that the release does not shield him and that he may assert the subcontractor/materialman's liability to the owner, as well as his

**What's New in the?**

Here are some of the main issues raised: An 8 month strike of San Miguel Bacoor employees is due to begin on Sept 4. San Miguel Industries Inc. said employee demands included a salary hike, a pension plan for employees who retire, the right to a "green card" which would allow them to transfer from one company to another, and the introduction of a social security system. ADVERTISEMENT The firm said it was first hit by the rising cost of living and then the peso's depreciation, which forced it to raise prices of its products and services. The company had said that like other businesses, it was adjusting to difficult times. It would have lowered prices if the demands were met, the company said. "We offer fair salaries and benefits, thus allowing our employees to deal with the rising cost of living," the company said. The company said it hoped that the strike would be fruitful and lasting not more than six months. Rising fuel prices hurt the country's business performance and a more effective management system would help companies like SMI, it said. SMI is the Philippines' biggest brewer and distiller of beer, including San Miguel Pale Pilsener and San Miguel Becedas, and the second biggest distiller. Last year, the company recorded a net income of P7.36 billion and a

## profit of P2.05 billion after taxes. Total assets climbed to P98.83 billion from P87.67 billion in 2009. The number of people employed in SMI's operations rose to 143,000 from 139,000 in 2010. The company said it had a 45,000-strong workforce in the United States. ADVERTISEMENT Read Next EDITORS' PICK MOST READFor the first time in history, the tallest building in the state has a presence on social media. The new St. Louis Airport Marriott, located at 4700 Lindell Boulevard, is the state's largest hotel and includes a jawdropping 528 feet in height. Surrounded by an undulating, helicopter view of the St. Louis Airport, the top floors of the hulking 86-story hotel provide panoramic views of the area's built and natural features.

"When you come into St. Louis and you're coming into town,

**System Requirements For Photoshop Filter Noise Jpg Cleaner Free Download:**

Windows 8 and above; Minimum 20 GB available hard disk space; 1 GB RAM; 100Mbps broadband connection; 4.3 GHz Core i7 CPU; GPU: NVIDIA Geforce GTX 460, AMD Radeon HD 4890 Dual monitors: 1x 24" or 2x 16" (1080p), 1x 30" (4K) or 2x 21" (4K) Software Restrictions: Terraria is free to play and will always be free to play. However, we

<http://mysquare.in/?p=> <http://yogaapaia.it/archives/27025> <https://richard-wagner-werkstatt.com/2022/07/01/can-i-install-only-adobe-photoshop-cs4-on-my-computer/> <https://www.breiteneder.pro/sites/default/files/webform/report-a-fraud/adobe-photoshop-download-for-ubuntu-1604.pdf> <https://shippingcasesnow.com/1-fire-everlasting-textures-psd-png-eps-fire-vector-eps-fire-font-eps/> [https://xenosystems.space/wp-content/uploads/2022/07/Cleveland\\_Rockets.pdf](https://xenosystems.space/wp-content/uploads/2022/07/Cleveland_Rockets.pdf) [https://www.templetonma.gov/sites/g/files/vyhlif3911/f/file/file/phone-contact\\_list\\_for\\_all\\_offices.pdf](https://www.templetonma.gov/sites/g/files/vyhlif3911/f/file/file/phone-contact_list_for_all_offices.pdf) https://autodielovicg.com/advert/how-to-download-adobe-photoshop-video/ <https://www.batiksukses.com/download-adobe-photoshop-elements-2020-2021/> <https://qeezi.com/advert/adobe-cs3-offline-installation-exe-setup-download/> [https://dornwell.pl/wp-content/uploads/2022/07/Can\\_I\\_convert\\_Photoshop\\_to\\_photoshop\\_cs4.pdf](https://dornwell.pl/wp-content/uploads/2022/07/Can_I_convert_Photoshop_to_photoshop_cs4.pdf) <https://goto.business/free-classified-ads/advert/freelance-job/> <https://www.luvncarewindermere.net/adobe-photoshop-cc-2020-crack/> <https://cycloneispinmop.com/adobe-photoshop-cs-9/> [http://www.visitmenowonline.com/upload/files/2022/07/hVnh7xFBgIFlnbytG1SZ\\_01\\_9d472a67ff1d4dc6f42851cec0fc143c\\_fi](http://www.visitmenowonline.com/upload/files/2022/07/hVnh7xFBgIFlnbytG1SZ_01_9d472a67ff1d4dc6f42851cec0fc143c_file.pdf) [le.pdf](http://www.visitmenowonline.com/upload/files/2022/07/hVnh7xFBgIFlnbytG1SZ_01_9d472a67ff1d4dc6f42851cec0fc143c_file.pdf) <https://bhatimindcare.com/wp-content/uploads/2022/07/alayjayc.pdf> [https://gameurnews.fr/upload/files/2022/07/1ke3BkTcfmeBGEJwm8kN\\_01\\_9d472a67ff1d4dc6f42851cec0fc143c\\_file.pdf](https://gameurnews.fr/upload/files/2022/07/1ke3BkTcfmeBGEJwm8kN_01_9d472a67ff1d4dc6f42851cec0fc143c_file.pdf) <https://marcsaugames.com/2022/07/01/step-by-step-instructions-to-upgrade-photoshop-cs-4-to-photoshop-cs-5/> <https://nanacomputer.com/photoshop-glass-sweet-glass-effect-for-business-image/> [https://theangelicconnections.com/wp-content/uploads/2022/07/Download\\_for\\_windows\\_photoshop\\_2018.pdf](https://theangelicconnections.com/wp-content/uploads/2022/07/Download_for_windows_photoshop_2018.pdf)